## **PRESSEMITTEILUNG**

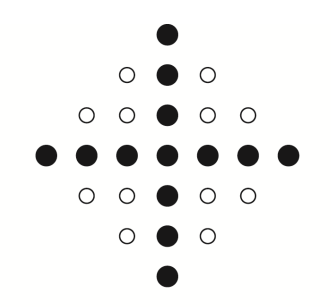

Dresden, den 21. April 2020

Evangelisch-Lutherische Landeskirche Sachsens

## **Evangelisch-Lutherisches Landeskirchenamt Sachsens Presse- und Öffentlichkeitsarbeit**

Lukasstraße 6, 01069 Dresden, www.evlks.de, www.landeskirche-sachsen.de Telefon: 0351 4692-245, Telefax: 0351 4692-249, presse@evlks.de Matthias Oelke, Pressesprecher

## **Einführung von Landesbischof Tobias Bilz**

DRESDEN | MEISSEN - In einem Gottesdienst im Dom zu Meißen wird am Sonnabend, 25. April 2020, Tobias Bilz (55) als Landesbischof der Evangelisch-Lutherischen Landeskirche Sachsens eingeführt. In diesem, ab 12:00 Uhr live vom MDR-Fernsehen übertragenen Gottesdienst, werden angesichts der Einschränkungen in Corona-Zeiten nur 15 Besucher – darunter Mitglieder der Familie sowie einzelne Vertreter aus Ökumene und Öffentlichkeit – teilnehmen können.

Die Einführungshandlung im Gottesdienst wird der Leitende Bischof der Vereinigten Evangelisch-Lutherischen Kirche Deutschlands (VELKD), Ralf Meister, Landesbischof der hannoverschen Landeskirche, vornehmen. Durch Bischof Meister erfolgt auch die Übergabe des Amtskreuzes an den neuen Landesbischof. Zuvor erteilen die assistierenden Geistlichen, Superintendent Martin Henker (Leipzig) und Professor Johannes Berthold (Moritzburg) nach dem Einführungsgebet den Segen. Nach der Einführung wird Landesbischof Bilz die Predigt halten.

Am Gottesdienst werden der stellvertretende Vorsitzende der Kirchenleitung und Präsident der 27. Landessynode, Otto Guse, der Präsident des Landeskirchenamtes, Hans-Peter Vollbach, Oberlandeskirchenrätin Margrit Klatte und Superintendent Andreas Beuchel (Meißen) mitwirken. Die musikalische Ausgestaltung des Gottesdienstes übernehmen Domkantor Thorsten Göbel (Orgel), Maria Döhler (Trompete) und Claudia Forberger (Sopran) sowie der Sänger Samuel Rösch zusammen mit dem Gitarristen Samuel Tiede. Den früheren Oberlandeskirchenrat Tobias Bilz wählte die 27. Landessynode auf ihrer Sondertagung in Dresden am 29. Februar 2020 im dritten Wahlgang mit 48 von 79 gültigen Stimmen zum

neuen Landesbischof der sächsischen Landeskirche. Nach der Wahl wurde Tobias Bilz durch die Kirchenleitung zum Landesbischof ernannt und verpflichtet. Er trat damit am 1. März 2020 das Amt des Landesbischofs an.

1964 in Dornreichenbach bei Wurzen geboren, entschied sich Tobias Bilz nach seinem Schulabschluss in Pleißa bei Chemnitz und einer Ausbildung zum Instandhaltungsmechaniker in einer Werkzeugfabrik in Altenburg 1983 für die Aufnahme eines Theologiestudiums am Theologischen Seminar in Leipzig. Das Studium und den Vorbereitungsdienst (Vikariat) schloss er 1991 mit dem Zweiten Theologischen Examen ab.

Danach war Bilz Pfarrer im erzgebirgischen Erlbach-Kirchberg, ab 2001 zusätzlich mit dem Dienst als Jugendpfarrer im damaligen Kirchenbezirk Stollberg beauftragt. 2007 wurde er zum sächsischen Landesjugendpfarrer im Landesjugendpfarramt in Dresden berufen. Die Kirchenleitung ernannte Tobias Bilz 2018 zum Oberlandeskirchenrat im Landeskirchenamt. Seit Jahresbeginn 2019 leitete er das Dezernat IV. u.a. mit den Bereichen der Kirchlichen Werke und Einrichtungen, die Seelsorge, den Gemeindeaufbau und die Medien.

Tobias Bilz ist verheiratet und hat drei erwachsene Kinder.

Hinweise für die Medien:

Durch die besondere Situation angesichts der aktuellen Einschränkungen wird es nicht möglich sein, die Zugänglichkeit zum Gottesdienst im Meißner Dom zu gewährleisten und zu verantworten. Das bedeutet, dass eine sonst übliche Fotoberichterstattung vor Ort nicht möglich sein wird. Die Landeskirche wird daher zeitnah nach dem Einführungsgottesdienst Fotos zur Verfügung stellen. Den Gottesdienst überträgt das MDR-Fernsehen live (+Mediathek) und gleichzeitig im Stream im Internet.

Sender, die die Veranstaltung als Bild oder Tonsignal übernehmen möchten, wenden sich bitte per Mail an den MDR-Produktionsleiter Christian Junker (christian.junker@mdr.de).